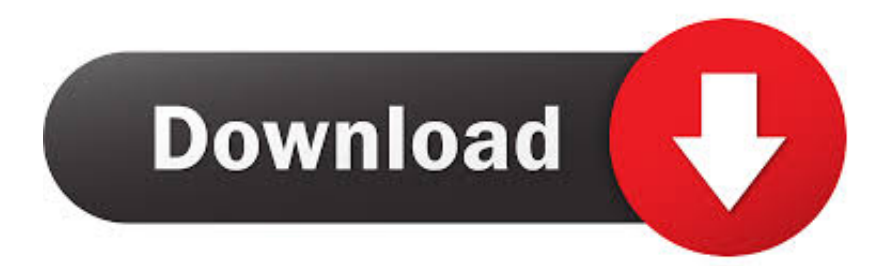

[Unduh Apk 4g Lte Enabler V1.0.apk Samsung S5 Especificaciones](https://tlniurl.com/1uavf3)

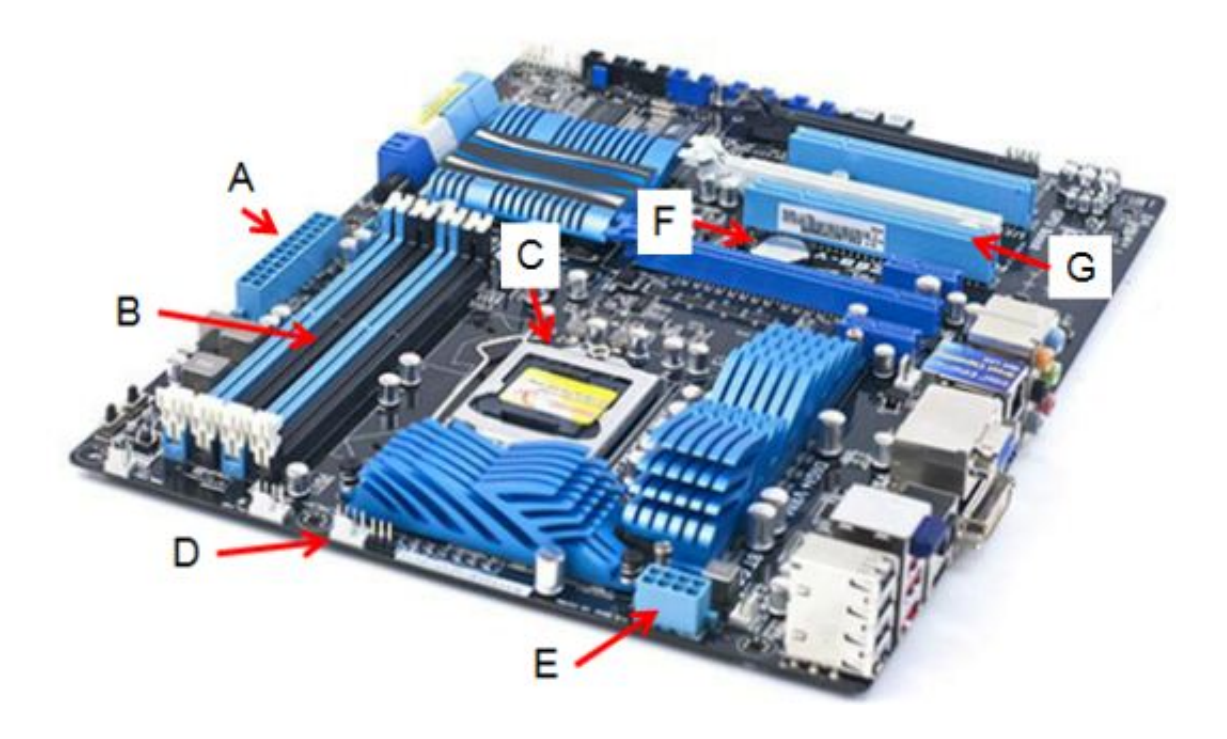

[Unduh Apk 4g Lte Enabler V1.0.apk Samsung S5 Especificaciones](https://tlniurl.com/1uavf3)

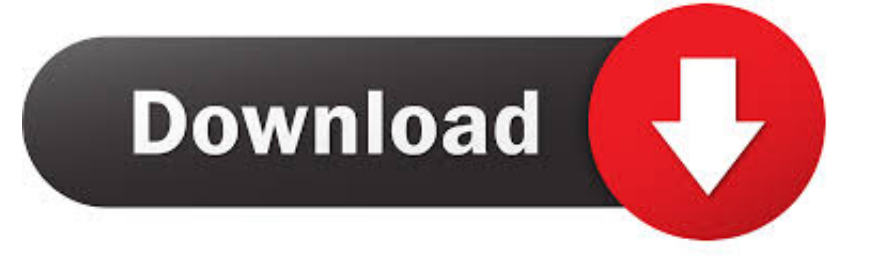

Open the 'UMS Enabler' app and press 'Enable Mass Storage' and give it root access.. Steps to Enable UMS: (App takes a few seconds for the first time to open, so please be patient ) 1.. Note: This will work only if there is USB Gadget & FUSE driver built-in in your kernel.

USB MASS STORAGE Enabler v1 6 0 AdFree / Mirror Download apk 4G LTE Switch 1 0.. 2 dan semua versi sejarah 4G LTE Switch APK Riwayat 4G LTE Switch 1 0 2 for Android 2.. 2+ APK Unduh Versi: 1 0 2 (3) for. (Try 2-3 times if it doesn't work the first time itself) 3 Before disconnecting USB, eject from Computer and then press 'Disconnect Mass Storage' in app.. WHAT'S NEW: v1 6 0 (05-Dec-2016): - Now you can add widget to Home Screen to toggle UMS (in launcher) - Added button in Notification to toggle UMS there itself — App can now automatically download APK updates and install it.

## [adobe lightroom 6 mac download](https://download-fast-video-converter-mkv-for-windows-10-64.simplecast.com/episodes/adobe-lightroom-6-mac-download)

If it doesn't work, go to App Settings and choose the required settings, and try again.. Connect phone using USB cable to Computer or TV or DVD/Audio Player (or even to other phone with OTG) or whatever. [A Macbook Pro](http://lejawbgranhol.rf.gd/A_Macbook_Pro.pdf)

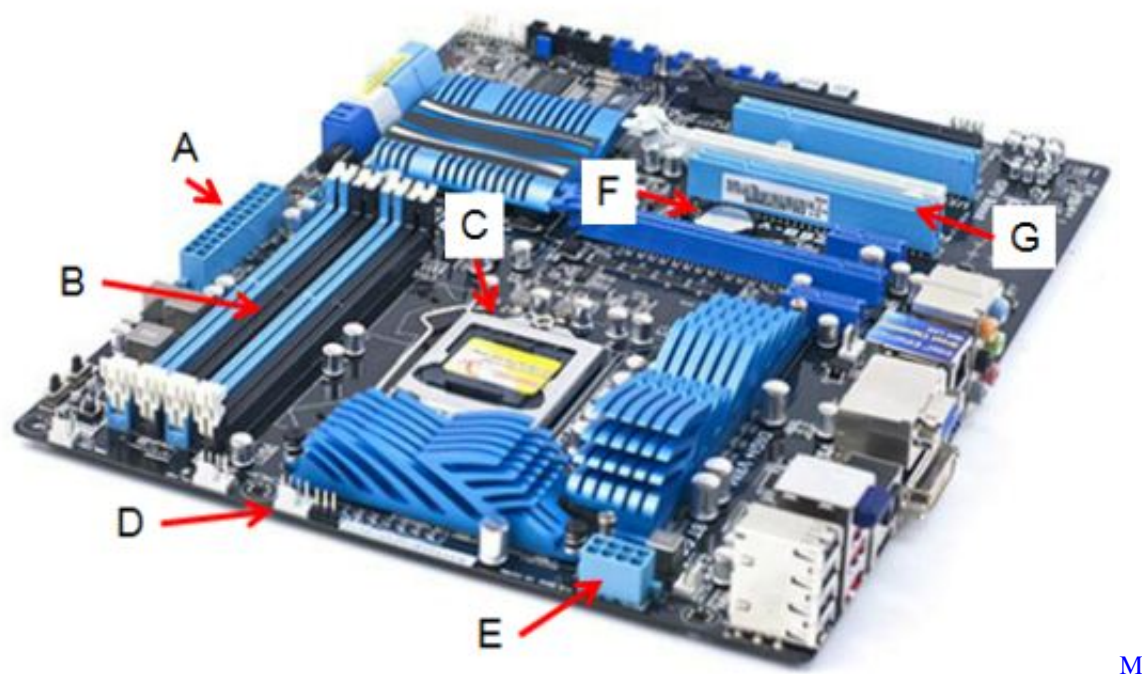

[Manycam Keygen](https://seesaawiki.jp/oxobobstan/d/Manycam !FULL! Keygen)

## [Download Canon Utilities Zoom Browser Ex Tutorial](https://biocescurtde.weebly.com/blog/download-canon-utilities-zoom-browser-ex-tutorial)

Samsung Galaxy S4 Mini LTE Samsung Galaxy - App can now automatically download APK updates. [Download Fifa 17 For](https://sungkedloker.mystrikingly.com/blog/download-fifa-17-for-android-full-version) [Android Full Version](https://sungkedloker.mystrikingly.com/blog/download-fifa-17-for-android-full-version)

[emu360x v1 0](https://seesaawiki.jp/whistdustwadig/d/Emu360x V1 0 _HOT_)

773a7aa168 [Anime Studio Download For Android](http://melkheppperprat.unblog.fr/2021/03/09/anime-studio-download-for-android-portable/)

773a7aa168

[Fate Episode 1 English Dub](http://fundthaldurch.yolasite.com/resources/Fate-Episode-1-English-Dub.pdf)